$<<$   $>>$ 

 $<<$  the set of the set of the set of the set of the set of the set of the set of the set of the set of the set of the set of the set of the set of the set of the set of the set of the set of the set of the set of the set

- 13 ISBN 9787811257489
- 10 ISBN 7811257483

出版时间:2011-08-01

页数:247

PDF

更多资源请访问:http://www.tushu007.com

 $,$  tushu007.com

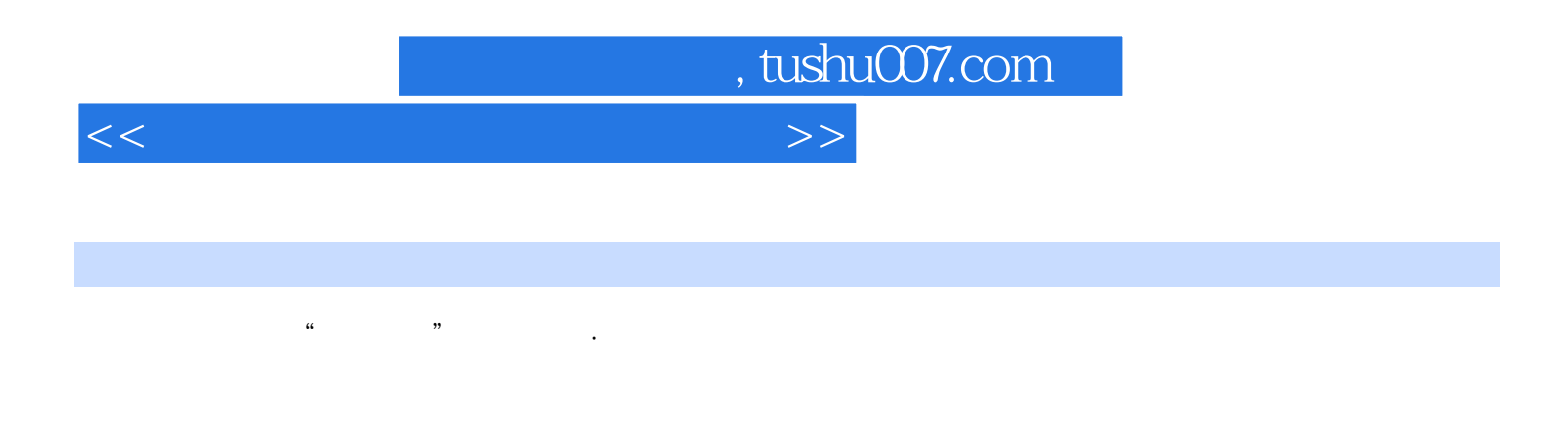

 $\alpha$  , and the contract  $\alpha$  th the contract  $\gamma$ WindowsXP Word2003 Excel2003 PowerPoint2003 Intemet

MSOffice

 $<<$  the set of the set of the set of the set of the set of the set of the set of the set of the set of the set of the set of the set of the set of the set of the set of the set of the set of the set of the set of the set

 $,$  tushu007.com

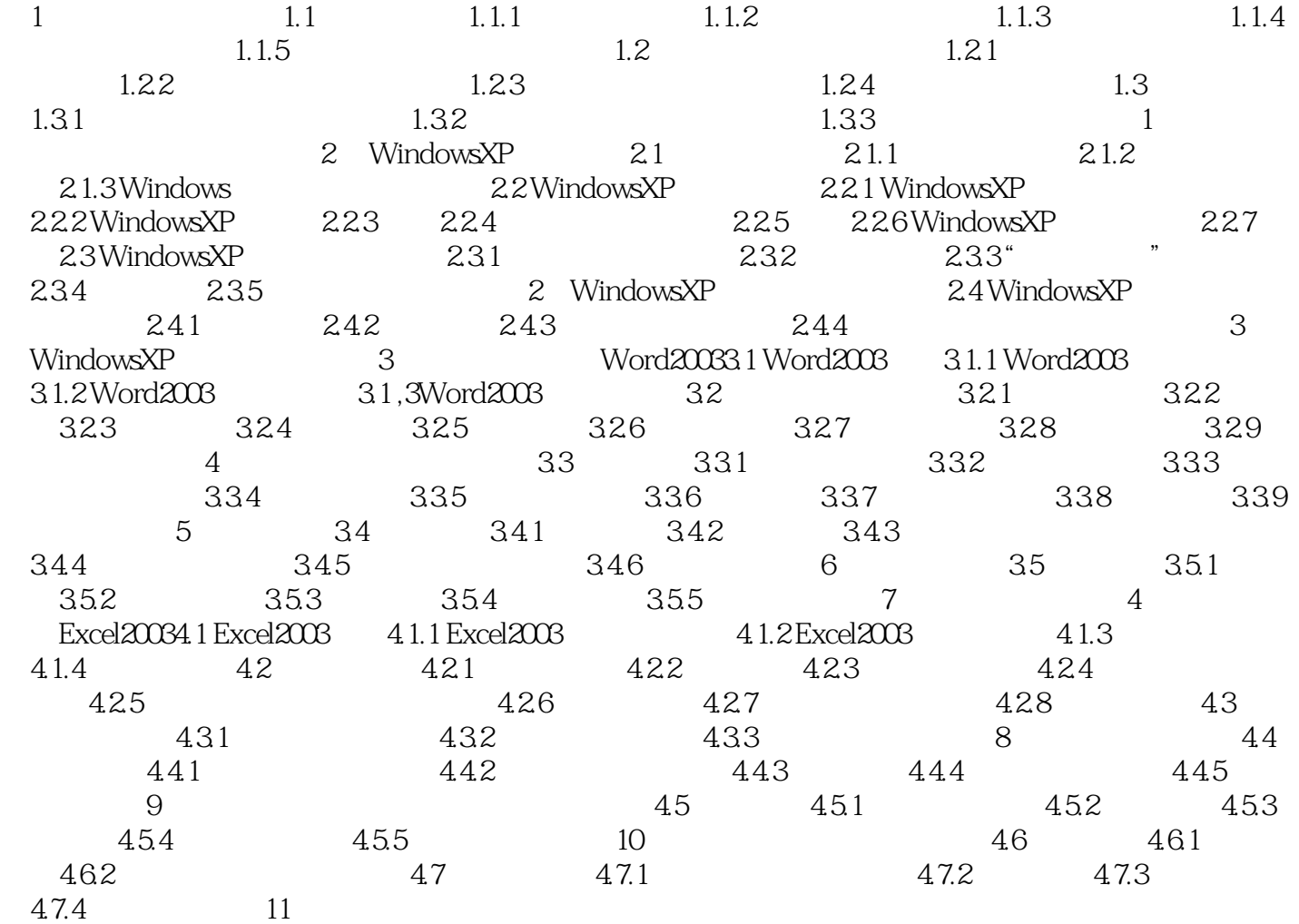

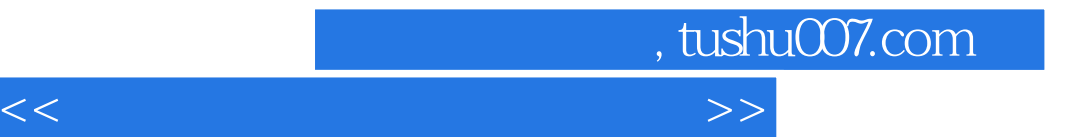

本站所提供下载的PDF图书仅提供预览和简介,请支持正版图书。

更多资源请访问:http://www.tushu007.com